## Download Adobe Photoshop 2021 (version 22) Keygen For (LifeTime) 2022

Installing Adobe Photoshop is relatively easy and can be done in a few simple steps. First, go to Adobe's website and select the version of Photoshop that you want to install. Once you have the download, open the file and follow the on-screen instructions. Once the installation is complete, you need to crack Adobe Photoshop. To do this, you need to download a crack for the version of Photoshop that you want to use. Once you have the crack, open the file and follow the instructions to apply the crack. After the crack is applied, you can start using Photoshop.

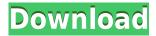

No matter what role a photographer plays in a wide range of contexts, he or she must still capture compelling images, and rich content in the form of portraits, product shots, and advertisements, to sell a product. In the light of this, the release of Lightroom 5 suggests that Adobe is now treating its previously neglected, albeit popular, flagship photography program as an essential part of its business. Lightroom 5 has been built from within to ease user productivity and elevate the user experience along with its new version numbering scheme. The first impressions of Lightroom 5 are also consistent with the overall experience you have come to expect from Adobe in the past few releases. Its interface alone is a work of art. It offers a wide range of tools and features to the photographer naturally, and so, it's not difficult to make the jump from RAW to JPEG images or to print a crop canvas. Whether you're an enthusiast who picks Lightroom up soon after its release every time there's an update or a professional who has been using the application for years, the numerous enhancements made in this iteration of the application make it easier to perform more important tasks that you'd have to juggle in some other, more complex, applications, like Photoshop or GIMP. Before going into details about each new feature, we'll have a quick refresher course on what Lightroom is all about and what the basics of the application are all about. We are long overdue for a new version of Lightroom. Adobe's last update for Lightroom was almost seven years ago. Like many photographers, I quickly hopped on the Adobe Lightroom bandwagon when I was first introduced to the software. I must say, the RAW converter was far ahead of the camera, although it was, needless to say, a conversion plug-in without a few features needed for working with RAW files. Also, the software seems to have been intended to address a mixed editing workflow that included RAW conversion; on the other hand, it wasn't so great in handling JPEGs. But as better applications adopted the RAW workflow and as software designs evolved and the market changed, Lightroom became a different program altogether. Today, the application is user-friendly without being overly complex, and it covers all the tasks needed by RAW shooters, and from RAW shooters, along with RAW shooters.

## Adobe Photoshop 2021 (version 22) Download free Incl Product Key Windows 10-11 2022

You can install the public beta to your machine. The installer allows you to download the software that includes all the files you need to run Photoshop inside the browser and it will guide you through installing and launching the software on PC and Mac. You may need to contact Adobe Technical Support for support. You can find more information on

https://helpx.adobe.com/x-aw/products/photoshop/in/web/ . After this point, many of the familiar tools, like the color panel, the Layers panel, the Type Tool, and Brush Tool, will all be visible inside the interface so you can use them. It is important to remember that everything opened—layers, grids, and paths—become inactive when you switch out of Photoshop to go back to your web browser. When you launch Photoshop in the browser, you'll get a document like the one above, with a canvas at the bottom and tool palettes on each side. With the mouse, you can move canvas anywhere on the page. Once you are happy with the document, you can close the app and use your browser window as usual, or keep the app open in a tab and continue to work on your document. Spot dodge, heal, or clone. Adjust red, green, or blue for true-to-life color editing. Sharpen the image or soften the edges to boost or strengthen certain areas. Adjust levels to emphasize or de-emphasize. Change the brightness or contrast to make more prominent or create subtle differences between two or more images. Apply filters, art effects, textures, and Photoshop blending options to achieve your perfect look. e3d0a04c9c

## Adobe Photoshop 2021 (version 22) Registration Code 64 Bits {{ Latest }} 2023

Adobe Photoshop Lightroom is a digital asset management system. With the release, performance is improved, which allows the user to tackle hundreds of photos in a short time. All you need to do is add photos, balance exposure and develop the metadata. The last but not the least, you get full control over where and how your images are stored on a mobile device, and get access to all your images in one place. Create a photo book, organize your images, publish your work to the web or your photo book, and additionally stream your photos directly to your e-reader to enjoy your treasured years. Originally developed as an ink-jet photo editing program, Photo Merge features the ability to edit multi-featured images with ease. This requires no special software or knowledge about program itself. It is user friendly and easy to use. Moreover, with this feature, you can get rid of all unwanted elements of the merged images. An exciting new in-depth feature is the integration of Photoshop with Adobe Sensei's machine learning technology. Photoshop has always had powerful image processing machines in the form of action, effects, tools, system automation, automation and process automation. But what's new is the introduction of new machine learning powered tools, which you can get to play with in Photoshop's new workspace called neural filters. It's actually a new workspace within Photoshop with filters powered by Adobe Sensei. Photoshop, whether it's the software or the software platform is among the most popular graphics editing program in the market. To date, thousands of designers, marketers and illustrators have been working with Photoshop. People may like some other tools but almost every single one of them uses Photoshop for their work. The features and tools that are available are nothing short of amazing and it has a lot to offer to anyone who is a designer or a marketer. Photoshop CS6 lost much of the UI look and feel but it absolutely excels with the new features and tools. This upgraded version has the following cool new features.

how to download free photoshop for pc how to download free photoshop for windows 7 how to download more brushes for photoshop how to download malayalam fonts in photoshop how to download minecraft font photoshop how to download m1 photoshop how to download marathi font in photoshop how to download missing fonts in photoshop how to download more shapes for photoshop how to download more fonts for photoshop

Adobe expects the software to be a huge success and invites developers to make the software better themselves. But if you can't make that happen then it can always be panned to Adobe App Connect Cloud which will automate the process. The cloud-based solution will send electronic invites to users that open a Campaign Hub in Photoshop. Once users have opened the notification, Adobe will automatically send a new Campaign for the users to click. In turn, Adobe will get a steady flow of leads that can be designated as a simple click or a targeted email. Photoshop is the industry standard for creating and editing images and videos. It can also be used for photo retouching. By using Photoshop skills, you can create or enhance beautiful images in a variety of ways. We've got some amazing features, such as tonometry, wavelets, advanced filters, and advanced color and toning adjustments. You can also change the way that images are viewed and print via the file type, e.g., jpeg, tiff, or psd. Plus, use the smart tools or add a scratch layer to make changes in different ways depending on as you want or how your client needs it. You can share your images using

Facebook, Twitter or Instagram, and save them as you want. You can also fix blurry photos or change the way they look. And with smart object support, you can even adjust how the image looks. With the Crop tool, you can make any part of your photo stand out. Where and how you crop your picture depends on your needs; for example, for portraits, you might want to crop away from the neckline. With a rectangular crop, you can choose to crop the top 1/3 or the bottom 1/3 so you can adjust the image easily. Adjust the crop rectangle size and shape using the tools in the toolbar. Learn More about Cropping Images

In addition to software updates, Adobe is excited to announce the launch of The Future of Photoshop . The future of Photoshop is informed by post-2020 innovations – many of which are now in early beta. Those will be made available to customers as part of a free software update. To learn more about the Adobe 100 Individual Ideas for the Future of Photoshop below, sign up for the Adobe newsletter and you will receive the latest updates from Adobe, including information about the ten key features that will shape the future of Photoshop. "These new features open a whole new world of possibilities for the way artists, designers and other creators work," said Philip Robinson, general manager of Adobe's Creative Cloud service. "The tools in Photoshop on the web and in this new generation of desktop applications are delivering incredible innovations that make the creative process more efficient and portable, even as artists share work across devices and workflows. These features will be available later this year in Photoshop CC desktop and Photoshop on the web, and soon in Photoshop CC 2019." With these two new offerings in a single release, Adobe is delivering a powerful set of capabilities that not only build on the core features of Photoshop but extend its capabilities to help you enhance your work into the future. Check out the new features: While you're at Adobe MAX, be sure to stay tuned on Adobe's blog for regular updates on these exciting new Photoshop features, including launch timeline, platform-specific details and more. For the most upto-date information, join the conversation on Twitter and view the monthly highlights from #AdobeMAX2019.

https://zeno.fm/radio/complemento-matematico-3-cuaderno-de-trabajo-secundaria-pdf-96

https://zeno.fm/radio/crack-keygen-inventor-2018-crack

https://zeno.fm/radio/parag-parikh-book-download

https://zeno.fm/radio/ercpress-tapul-inventator

https://zeno.fm/radio/the-king-of-fighters-xiii-steam-edition-update-and-crack-3dm

https://zeno.fm/radio/soal-titrasi-asam-basa-pdf-39

https://zeno.fm/radio/manusmriti-book-in-marathi-pdf-free-download

https://zeno.fm/radio/kmsauto-1-4-7-b5-windows-office-activator

 $\underline{https://zeno.fm/radio/lotofacil-infalivel-1-0-downloads-baixar-gratis}$ 

https://zeno.fm/radio/image-line-sakura-keygen-download

https://zeno.fm/radio/athentech-perfectly-clear-complete-3-5-6-1142-crack-serial-key

https://zeno.fm/radio/hindi-dubbed-tomorrowland-movies-full-hd-720p

https://zeno.fm/radio/0605-bir-form-download-excel

https://zeno.fm/radio/rcm-aci-builder-v5200-crack-1

https://zeno.fm/radio/toyota-techstream-keygen-free-download

The Future of Comics: Naissance of Digital Comics by Alessandro Briganti is a comprehensive and updated look into the world of digital comics. In this new and definitive examination of the courageous and forward-thinking next step in comics, Alessandro Briganti explains how digital comics will be developed over the coming years, and what it means for the current and future space

in comics. Further, offering early access to new features. Users can have access to the latest releases of Adobe Photoshop 19 days before it is made available to the general public. Users can use Photoshop 2019 for free up until version 20.0. If the color is not displayed correctly in the version you are using, try reopening the image and updating the color. Make sure you use the same profile when updating the color. Reduce the filtering to see what's going on. If you are not a user of Adobe Photoshop, there are a lot of options for you. You can download a trial and then buy the license. The first and second versions are Free. You can also find Adobe Photoshop Lightroom. While the features mentioned above are some of the most useful, Photoshop has a feature that allows you to export a file to WebP (a photo format currently positioned as an alternative to JPEG), PNG-LZ4, GIF and JPEG 2000. It is a great way to save your memory space in the WebP feature. A lot of individuals focus on using the advanced editing tools on their photos; they are excellent for editing color and brightness. However, if you want to send a picture to a service that requires a specific file format, you will not be able to find the right settings.

https://lamachodpa.com/wp-content/uploads/2023/01/Download-Photoshop-2021-Version-2242-With-Full-Keygen-For-Windows-3264bit-2023.pdf

https://www.barbiericonsulting.it/wp-content/uploads/2023/01/levedif.pdf

 $\underline{https://miyanehkhabar.ir/wp\text{-}content/uploads/2023/01/Metal\text{-}Text\text{-}Effect\text{-}Photoshop\text{-}Psd\text{-}Free\text{-}Downloads/2023/01/Metal\text{-}Text\text{-}Effect\text{-}Photoshop\text{-}Psd\text{-}Free\text{-}Downloads/2023/01/Metal\text{-}Photoshop\text{-}Psd\text{-}Free\text{-}Downloads/2023/01/Metal\text{-}Photoshop\text{-}Psd\text{-}Photoshop\text{-}Psd\text{-}Psd\text{-}P$ 

 $\frac{https://www.ahmedabadclassifieds.in/wp-content/uploads/2023/01/Adobe-Photoshop-2021-Activation-Code-With-Registration-Code-For-PC-2023.pdf$ 

https://medicilearningit.com/adobe-photoshop-free-download-for-windows-8-verified/

https://instafede.com/wp-content/uploads/2023/01/berfin.pdf

https://rerootyourlife.com/2023/01/02/adobe-photoshop-2022-version-23-1-download-free-license-key-keygen-full-version-update-2022/

https://xn--80aagyardii6h.xn--p1ai/adobe-photoshop-cc-2015-crack-keygen-download-link/

https://leidenalumni.id/wp-content/uploads/2023/01/zetbalb.pdf

 $\underline{https://thepeak.gr/download-free-photoshop-2022-version-23-1-1-activator-serial-key-mac-win-update} \\ \underline{d-2023/}$ 

http://mamtasindur.com/download-free-photoshop-cs3-activation-x64-2023/

https://torbayexperts.com/wp-content/uploads/2023/01/octedw.pdf

 $\underline{https://www.happyanni.com/2023/01/02/download-adobe-photoshop-2021-version-22-1-0-with-licenc}\\ \underline{e-key-free-registration-code-2022/}$ 

https://businessdirect.ae/wp-content/uploads/2023/01/farqad.pdf

 $\underline{https://healtharticlesworld.com/weight-loss/adobe-photoshop-7-0-shortcut-keys-list-pdf-download-new/}\\$ 

 $\frac{http://grupograndi.com/wp-content/uploads/2023/01/Photoshop-Portable-Downloadbull-High-Quality.}{pdf}$ 

https://katrinsteck.de/wp-content/uploads/Photoshop-365-Download-UPD.pdf

http://sendhwapublicschool.com/download-photoshop-elements-9-link/

https://nochill.tv/wp-content/uploads/2023/01/allirhy.pdf

http://casino-gambling.net/?p=10157

https://jovenesvip.com/wp-content/uploads/2023/01/barhil.pdf

https://www.duemmeggi.com/wp-content/uploads/2023/01/advenel.pdf

http://tutmagazine.net/photoshop-cc-2015-download-incl-product-key-64-bits-2022/

http://connected drive.info/2023/01/02/photoshop-download-free-with-serial-key-for-windows-64-bits-final-version-2023/01/02/photoshop-download-free-with-serial-key-for-windows-64-bits-final-version-2023/01/02/photoshop-download-free-with-serial-key-for-windows-64-bits-final-version-2023/01/02/photoshop-download-free-with-serial-key-for-windows-64-bits-final-version-2023/01/02/photoshop-download-free-with-serial-key-for-windows-64-bits-final-version-2023/01/02/photoshop-download-free-with-serial-key-for-windows-64-bits-final-version-2023/01/02/photoshop-download-free-with-serial-key-for-windows-64-bits-final-version-2023/01/02/photoshop-download-free-with-serial-key-for-windows-64-bits-final-version-2023/01/02/photoshop-download-free-with-serial-key-for-windows-64-bits-final-version-2023/01/02/photoshop-download-free-with-serial-key-for-windows-64-bits-final-version-2023/01/02/photoshop-download-free-with-serial-key-for-windows-64-bits-final-version-2023/01/02/photoshop-download-free-windows-64-bits-final-version-2023/01/02/photoshop-download-free-window

https://xtc-hair.com/adobe-photoshop-cc-2015-mac-os-download-patched/

 $\frac{https://section8voice.com/wp-content/uploads/2023/01/Adobe-Photoshop-Free-Download-Meganz-TOP-pdf}{P.pdf}$ 

https://thexkids.org/wp-content/uploads/2023/01/gledev.pdf

https://citywharf.cn/photoshop-passport-size-action-free-download-exclusive/

https://www.mjeeb.com/adobe-photoshop-2022-version-23-2-download-full-version-windows-10-11-32 64bit-2022/

http://melodykitchen.com/?p=2624

https://mentorus.pl/teeth-whitening-action-photoshop-download-link/

https://blacklistedhomeowners.com/wp-content/uploads/2023/01/maiwhyt.pdf

 $\underline{https://astrix.xyz/download-free-adobe-photoshop-cc-2018-patch-with-serial-key-keygen-for-lifetime-windows-10-11-2023/$ 

 $\underline{https://greybirdtakeswing.com/download-free-photoshop-cs4-product-key-keygen-full-version-x32-64-new-2023/}$ 

https://visiterlareunion.fr/wp-content/uploads/2023/01/Adobe\_Photoshop\_CC\_2019.pdf http://insenergias.org/?p=135932

https://www.netcolf.it/wp-content/uploads/2023/01/ragmart.pdf

http://minnesotafamilyphotos.com/download-photoshop-cc-2014-cracked-win-mac-x32-64-2022/http://www.distrixtmunxhies.com/2023/01/02/lines-photoshop-action-free-download-hot/

You can now set a lower brightness level for the Tone Curve dialog. If you've changed the tone using this dialog before, you'll notice that the dialog now display provides a tone curve, but when you select a lower curve again, it will become monotone again. Adobe 3D - A brand new feature in this version of Photoshop is the ability to edit 3D and virtual objects in the workflow. It makes it easy to create and edit 3D content. You can also use content from Adobe 3D products to tackle complex scenes, even without having to rely on 3D hardware or software. Adobe Design Standardized UI -The QPR Editor UI is the standard and unified user interface that gives the users the choice between Traditional and Modern modes. This mode is ultra-responsive, easy to use, and well designed. The QPR Editor UI is the perfect way to edit content without any external tools. Adobe Camera Raw -Camera Raw is a filter-based plug-in, which makes any of the raw files from the camera or any other raw file from other applications optimised in Photoshop without any modifications to the original file. With Camera Raw you can dramatically improve the colours, exposure, shadow detail, and contrast of your photos and even resize them at the same time. **Adobe Keywording -** Keywording is the easiest way of adding keywords and metadata to an image. Without this feature, it's impossible to tag your resources with quality keywords and descriptions that will make them accessible. You can even add as much as 50 tags in one image making it easy to browse.